# **Release Variable Lock Action**

The Release Variable Lock action can be used to release a write lock on Configuration, Project and Application variables. These are the variables that you can edit manually on the server and are referred to as Server variables. Once a write lock is released, a write lock can acquired by other builds or editing users so they can modify the value of the server variable .

# Release Variable Lock

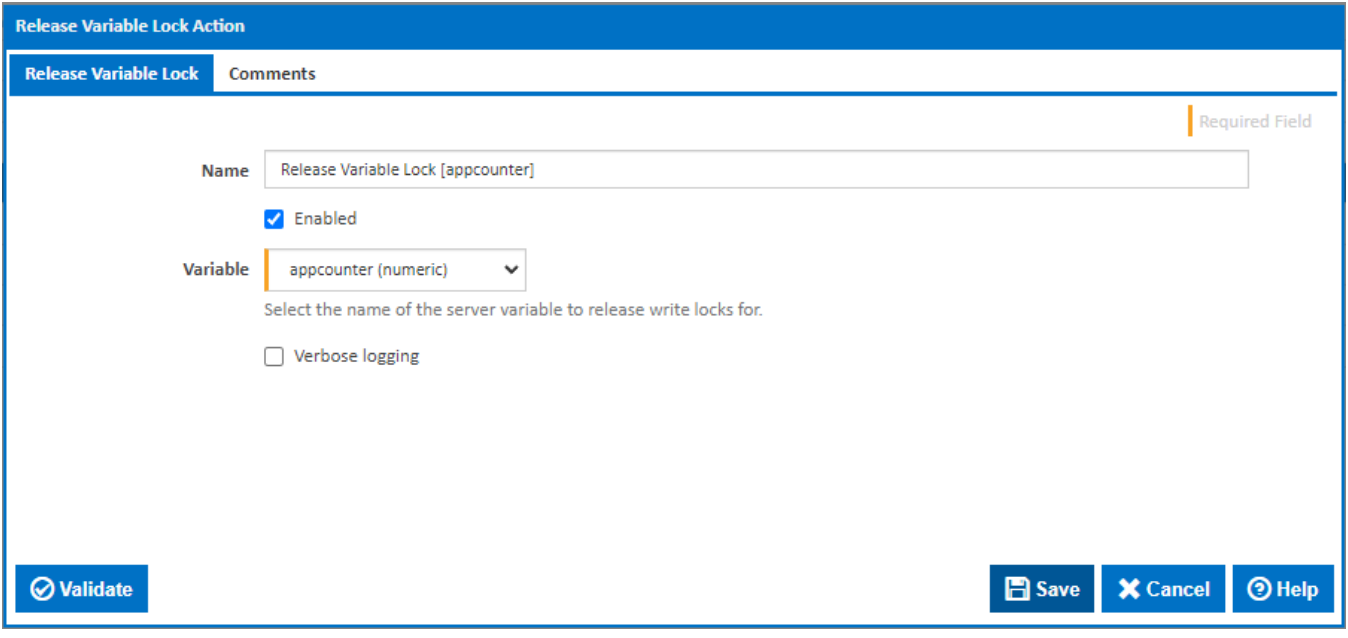

## **Name**

A friendly name for this action (will be displayed in the [actions workflow area\)](http://wiki.finalbuilder.com/display/continua/Actions).

## **Enabled**

Determines if this action will be run within the relevant stage.

#### **Variable**

This drop down contains a list of Configuration, Project and Application variables accessible to the configuration. See [Variables](https://wiki.finalbuilder.com/display/continua/Variables) for details on how to create a variable. Note that Expression variables cannot be modified and are therefore not listed.

#### **Verbose logging**

Tick to display more verbose information in the build log